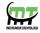

# **Mecatredz Technology**

# **Private Limited**, Lucknow

An ISO 9001:2015 Certified Company

Command Office: C-133/Sector-A Mahanagar Lucknow, - 226006

Email Address: <a href="mtechnologylko@gmail.com">mtechnologylko@gmail.com</a>

Mobile Number: +91 8953422402,8874131209,7355769280,8090093151

Website Url: www.mtechnologies.org

**ASP.NET MVC Training Syllabus** 

Visit Our Official website: www.mtechnologies.org

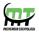

#### Overview of the ASP.NET

- Introduction of different Web Technology
- What is ASP.NET MVC
- Role of Model, View, and Controller
- How ASP.NET MVC Works
- Benefits of using ASP.NET MVC
- Summary

### **Setting up and Installing ASP.NET MVC**

- Installing Internet Information Server
- Installation of ASP.NET MVC
- Application Setting in IIS.
- Summary

# **Microsoft SQL Server 2012**

- Overview of SQL Server 2012
- Installation of SQL Server 2012
- Features of SQL Server Express
- SQL Server 2008 Express management tools
- Summary

## **Getting Started with MVC**

- ASP.NET MVC project templates
- Understanding the structure of an ASP.NET MVC project
- Naming conventions
- Creating views
- Defining controllers
- Defining a data model
- Overview of coding standards follows during programming
- Summary

### Creating an application in MVC

- Creating strongly-typed views
- Understanding URLs and action methods
- Using HTML helpers
- Handling form post-backs
- Data validation

### **Razor View Engine**

- Razor Basics
- Razor design goals
- Implementation of Razor view
- Razor syntax
- Accessing Model Data in Razor views

# Strength ASP.NET MVC Applications

- ASP.NET application architecture best practices
- Implementing a Repository and Entity Framework Data Model
- Using Dependency Injection
- Implementing a custom controller factory

# **View Techniques**

- Defining and using custom HTML Helpers
- Defining a layout / MVC Master Page
- Using Styles

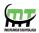

- Defining and using partial views
- Razor Helper Method syntax

# Implementing Navigation in MVC web apps

- Defining view-model classes
- Implementing Data Filtering in a Controller
- Understanding the Routing mechanism
- Adding custom entries to a route table
- Defining defaults, parameters, and validation
- Generating URLs and Hyperlinks
- Custom Route constraints

## **MVC State Management**

- Using hidden fields
- Session and Application State
- Custom model bindings

# Using AJAX and jQuery with ASP.NET MVC

- Overview of AJAX and ASP.NET MVC
- Unobtrusive AJAX
- Using AJAX Action Links
- Overview of ¡Query
- ¡Query Techniques
- Using jQuery UI

#### **ASP.NET Web API with MVC**

- Overview of the ASP.NET Web API
- Building servers and clients
- Content negotiation
- Validation
- Query able Interfaces
- Dependency Injection

### **FTP Management**

- Understanding FTP
- Setting up FTP Server (Live)
- Uploading and downloading FTP contents
- Summary

# **Sending Emails**

- Designing email panel
- How to send an email to various users
- Sending auto emails
- Summary

# **Deployment**

- Deploying application on Web Server
- Summary

#### **Live Project**

- Getting customer's requirements
- Preparing database and business logics
- Developing application
- Testing and implementing the project
- Troubleshooting the project application after implementation
- Summary